# Simon
Game
with
VGA

Final
Project
Report December
11,
2009 E155:
Microprocessor‐Based
Systems

Becky
Glick
and
Max
Wishman

### **Abstract**

This paper outlines the hardware and software utilized in designing an interactive Simon game with video output. Simon is a memory game that generates color and sound patterns for the player to try and memorize and repeat. In creating the simon game, we used a PIC18F452 microcontroller and a Xilinx
Spartan‐3
FPGA
mounted
on
the
HarrisBoard
2.0.
We
also
used
a
Dell
VGA
monitor,
lighted buttons, an  $8\Omega$  speaker, as well as various other pieces of hardware. We programmed the PIC microcontroller using C to implement all the normal features of a handheld Simon game and programmed the FPGA using Verilog to generate the signals that control a VGA monitor. We successfully demonstrated a working unit on Projects Day and implemented a feature beyond our original
proposal
that
displays
the
players
score
in
binary
at
the
end
of
the
game.

# **Introduction**

Simon
games
challenge
memory
retention
capacity
by
generating
a
sequence
of colors for a player to repeat. After each successful series of presses, "Simon" repeats the
list
followed
by
an
additional
random
color.
Game
play
continues
until
the
player makes
a
mistake.

This project fulfills the same objectives using a Xilinx Spartan-3 FPGA and a PIC microcontroller. The PIC pseudo-randomly generates a color that, via a VGA interface created by the FPGA, brightens a corresponding quadrant on a monitor.

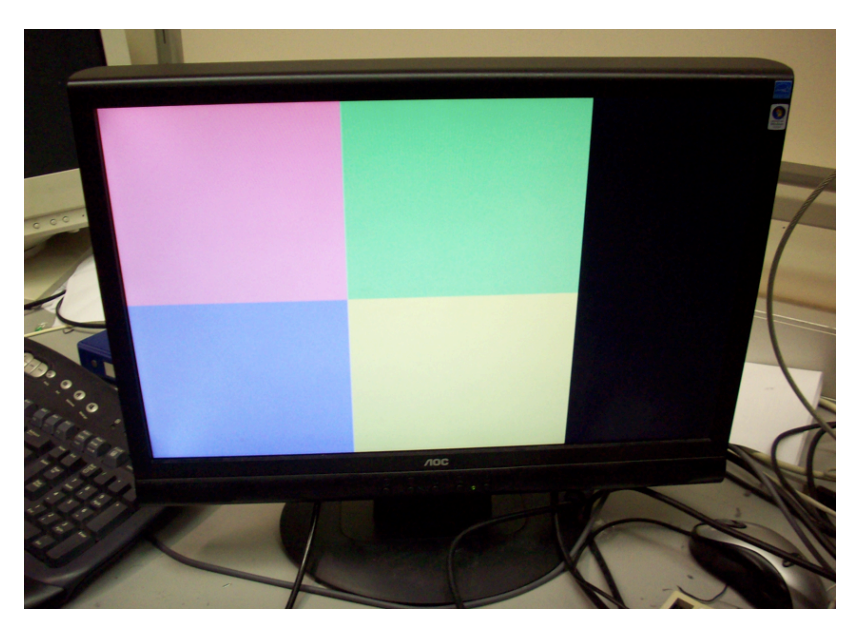

Figure 1: CRT Display Layout: The monitor is divided into four quadrants, each color corresponding to one button on the input pad. The color pattern is presented to the player by increasing the brightness
of
the
appropriate
quadrant.

After the player inputs the correct color by pressing the appropriate key on the pad, "Simon"
repeats
the
color
pattern
from
the
beginning.

Each
game
instruction
and
key
press
is
coupled
with
a
distinctive
tone.
Upon
an incorrect key press, the speaker plays an ominous melody line, indicating the end of the
game.
After
the
player
loses
the
game,
the
total
score
(the
length
of
the
longest sequence of correctly returned colors) is displayed in binary on an LED array. The
interaction
between
the
main
components
is
illustrated
in
the
following diagram.

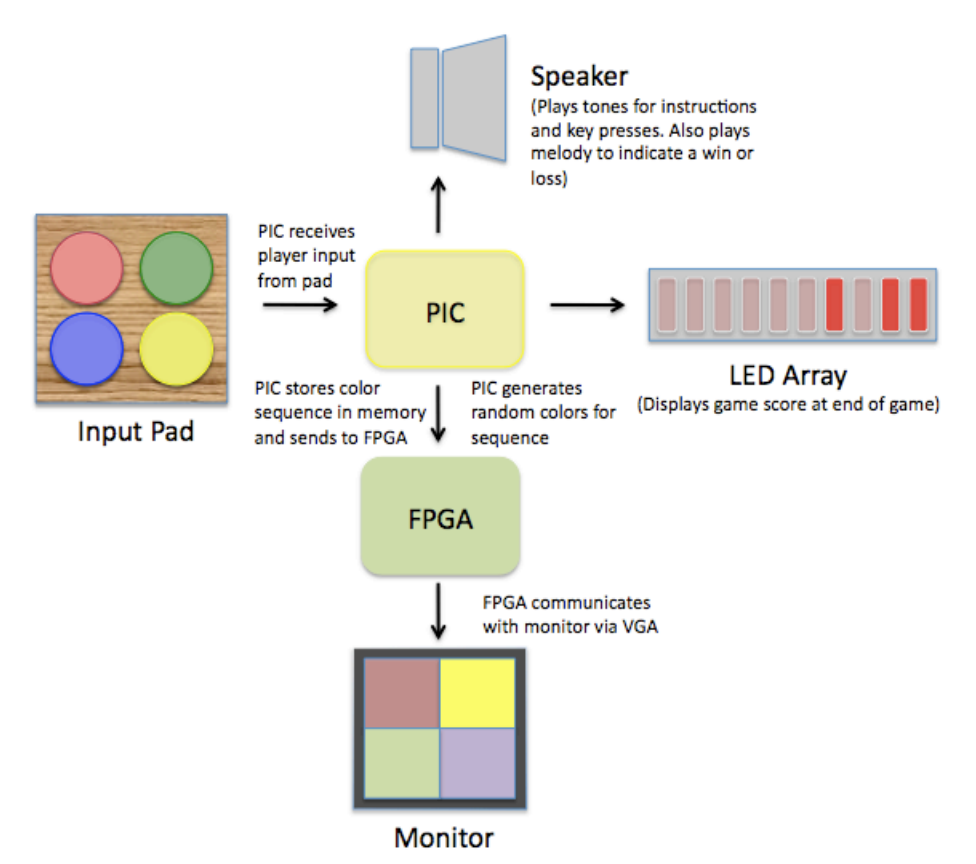

Figure
2:
Block
Diagram
illustrating
interactions
between
hardware

# **Schematics**

Four off momentary LED switches are connected to the PIC at Port C as user inputs. Each switch has an RC de-bouncing circuit consisting of two 1kΩ resistors and one 10µF
electrolytic
capacitor.
The
circuit
acts
as
a
low‐pass
filter
to
ignore
high frequency
bounces
between
button
contacts.

An 8Ω speaker is connected to the PIC at Port D as an output. The 1-bit signal sent to the speaker is amplified using an LM386 audio amplifier chip in an RC circuit with a gain
on
the
order
of
about
50.
The
other
speaker
terminal
is
grounded.

R[2:0], g[2:0], and b[2:0] outputs from the FPGA are connected to a  $510\Omega$  resistor, a 270Ω resistor, and a 130Ω resistor. These binary weighted ladders convert each of the
3‐bit
values
into
a
0‐0.7V
voltage
required
for VGA.

A 1kΩ potentiometer provides an analog voltage from 0-3.3V in order to create pseudo‐random
games.
After
an
analog
to
digital
conversion
in
the
PIC,
the
eight most significant bits of the digital signal seed rand in the C standard library. This allows a player to repeat the same pseudo-randomly generated game as many times as
desired.
When
the
player
wants
a
new
game,
he
or
she
can
turn
the potentiometer
to
create
a
new
seed.

# **Microcontroller
Design**

The
PIC
microcontroller
runs
the
Simon
game.
It
takes
inputs
of
the
four
buttons,
the clock, and a potentiometer's analog voltage and outputs to four LEDs and a speaker. Game
play
is
broken
down
by
turns,
and
each
turn
involves two
stages:
the instructions portion and the user input portion. For a given turn, the PIC first plays a number of instructions from the array, and then waits for the user to repeat the pattern,
checking
each
note
the
user
inputs
with
the
original
array
of
instructions.
If the
user
correctly
replicates
the
pattern,
the
process
repeats
with
one
additional instruction appended to the end of the instruction sequence. If the user misses a note, the PIC plays an ominous melody, resets the turn counter, and displays the player's
score.
The
following
diagram
illustrates
of
all
of
the PIC
functions.

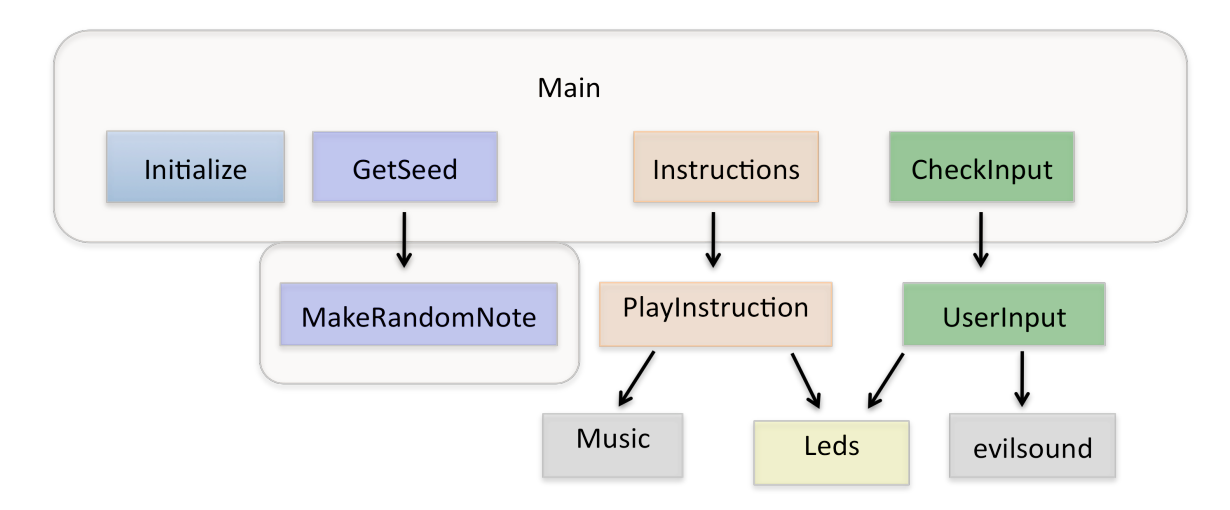

Figure
3: PIC Block Diagram: Each block represents an individual function in C code

### Main:

The Main function runs once per turn, calling the functions Initialize, GetSeed, MakeRandomNote,
Instructions,
and
CheckInput.
Although
the
Initialize
and GetSeed functions are only needed at the start of a new game, they are called from Main every turn. Instructions and CheckInput call various sub-functions including Leds,
Music,
KeyPressMusic,
UserInput,
PlayInstruction,
EvilSound,
and DisplayScore. Most of these functions involve the two global variables "Notes" and "Turn". "Notes" is a list of up to 50 instructions, stored as note periods for the speaker. "Turn" is a turn counter that starts at zero and increments at the end of each round before the Main function is called to begin the next set of instructions.

### Initialize:

The Initialize function configures the two timers, the  $A/D$  converter (ADC), and the I/O ports by writing values to the configuration registers and I/O tri-state registers. Two timers are used to drive the speaker. Timer 0 is used for note duration and

Timer 1 is used for period duration. The ADC converts an arbitrary input voltage between
0V
and
3.3V
into
a
digital
value to
seed
a
pseudo‐random
number generator. I/O Port A is set as "input" to read in the analog voltage, I/O Port C is set as "input" to read in signals from each of the four buttons, and I/O Port D is set as "output" to light up the LEDs and drive the speaker.

#### GetSeed:

The GetSeed function starts the Analog-to-Digital conversion and waits in a loop until the conversion is finished. Then, the most significant bits are fed into srand. Without srand, rand assumes a seed of 0 and will play the same game after a reset. The MakeRandomNote function calls rand to get the next number from the pseudorandom array. The integer output from rand is then sorted into one of four instruction notes and adds that new instruction to the global variable "Notes."

#### Instructions:

The
Instructions
function
begins
the
sequence
of
colors
and
sounds
given
to
the
user at
the
start
of
each
turn. It
creates
a
time
delay
between
each
instruction
using empty FOR loops. PlayInstruction is called for each instruction in the global array "Notes." The number of iterations of this loop is based on the global value "Turn." This
plays
the
sequence
from
the
beginning
and
adds
one
more
instruction
to
the end
of
the
sequence
each
turn.

#### PlayInstruction:

PlayInstruction
takes,
as
an
argument,
an
index
that
accesses
the
appropriate instruction from "Notes." The function then lights up the corresponding LED and plays
the
appropiate
note
by
calling
Leds
and
Music.

### CheckInput:

Once the Instructions function is finished, Main calls CheckInput. CheckInput waits for the player to repeat the color pattern. As the player presses each button, each input
is
checked
against
the
global
array
"Notes." The
UserInput
function polls
the buttons
to
determine
which
one
is
pressed.
Since
the
RC
debouncing
circuit
drives the
button
output
high,
key presses
output
a
low.
Therefore,
the
CheckInput function
scans
Port
C
for
a
zero.

#### EvilSound:

If the CheckInput function detects a mismatch in the user's playback of the color pattern,
then
the
function
EvilSound
is
called.
This
function
calls
Music
to
play
an ominous
melody
that
indicates
a
game
over.
EvilSound
calls
the
function DisplayScore to print the turn counter value in binary to Port D, which displays the score
on
the
LED
array.
From
EvilSound,
if
the
user
presses
one
of
the
four
buttons, the
turn
counter
resets
and
the
game restarts.

# **FPGA
Design**

The VGA standard uses an "active pixel" to display an image on a monitor. The active pixel scans through the rows at 25MHz and colors each pixel individually. This requires sending red, green, blue, hsync and vsynch signals. The FPGA design is constructed
from
two
main
modules,
sync\_controller
and
rgb\_controller,
to
display four colored quadrants that brighten with instructions and user input.

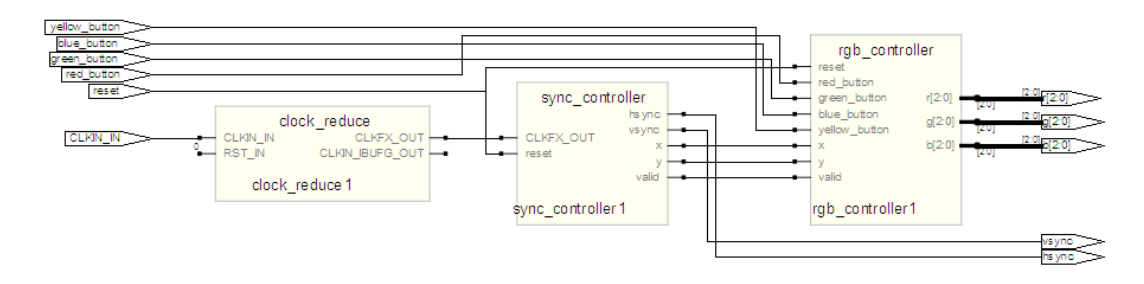

Figure 4: FPGA Block Diagram: Each block represents a module in verilog.

#### Generating
Sync
Signals:

Xilinx's
Digital
Clock
Manager
(DCM)
can
be
used
to
approximate
the
VGA
internal clock
frequency
standard
of
25.175MHz by
multiplying HarrisBoard's
40MHz
clock by
the
integer
ratio
5/8. Hsync controls
when
the
active
pixel
moves
to
the
next
line and VSync controls when the active pixel starts back to the top left corner, beginning a new screen. With a pixel clock of 25MHz, Hsynch must run at 31.47kHz. This is based
on
a
total
of
800
pixels
per
row
(including
front
and
back
porches).
Vsynch must run at 59.94MHz for a total of 525 rows. Sync\_controller also generates two signals,
x
and
y,
that
act
as
pixel
counters.

### Generating
RGB
Signals:

The rgb controller module takes the outputs x and y from synch controller to track the
horizontal
and
vertical
coordinates
of
the
active
pixel.
Rgb\_controller
then
uses this
location
information
to
determine
9
bits
of
color
with
3
bits
red,
3
bits
green, and
3
bits
blue.
The
screen
is
divided
into
four
equal
sized
quadrants with
colors that
are
dependent
on
user
input. When
an
instruction
is
given
or
key
is
pressed,
the color value for the corresponding quadrant changes to represent a brighter shade. The nine bits of color pass through three binary weighted DACs, one for each color, to create the  $r[2:0]$ ,  $g[2:0]$ , and  $b[2:0]$  analog signals between 0 and 0.7V. All area outside
the
four
squares
is
kept
black
as
a
background.

## **Results**

This
project
succeeded
in
meeting
the
specifications
described
in
the
project proposal.
The
game
reliably
challenges
the
player
and
provides
two
different
visual interfaces,
the
VGA
display
as
well
as
the
LED
buttons.
Additionally,
the
sounds corresponding
to
each
instruction
and
key
press
further
enforce
the
pattern.
The VGA display creates a more interactive gaming environment where observers can also
participate
in
strengthening
their
memory.

The most challenging aspects of the project involved interfacing with VGA. Problems slowing
the
internal
clock
from
40
to
25MHz
and
debugging
the
vsync
and
hsync controllers could
have
been
simplified
had
we
discovered
that
the
MicroToys tutorial described as "connect the PIC to VGA" concerned interfacing with an FPGA as
opposed
to
a
PIC
microcontroller.
Debugging
problems
in
VGA
required
learning more about operating an oscilloscope because without generating signals matching the
VGA
standard,
no
image
appears
on
the
monitor.

An
additional
complication
was
due
to
the
internal
capacitance
of
the
breadboard. Wiring the VGA hardware to a breakout board resolved these problems.

Instead of completing the stretch goal of displaying the final score on a sevensegment display, we chose to produce the score in binary on the HarrisBoard's builtin
LED
array.
This
was
due
to
a
limited
number
of
pins
remaining
on
the
board
as well as the benefit of requiring less hardware. Additionally, a binary representation of
the
final
score
is
consistent
with
the
digital
nature
of
the
project.

# **References**

[1] MicroToys VGA, http://www4.hmc.edu:8001/Engineering/microtoys/

# **Parts
List**

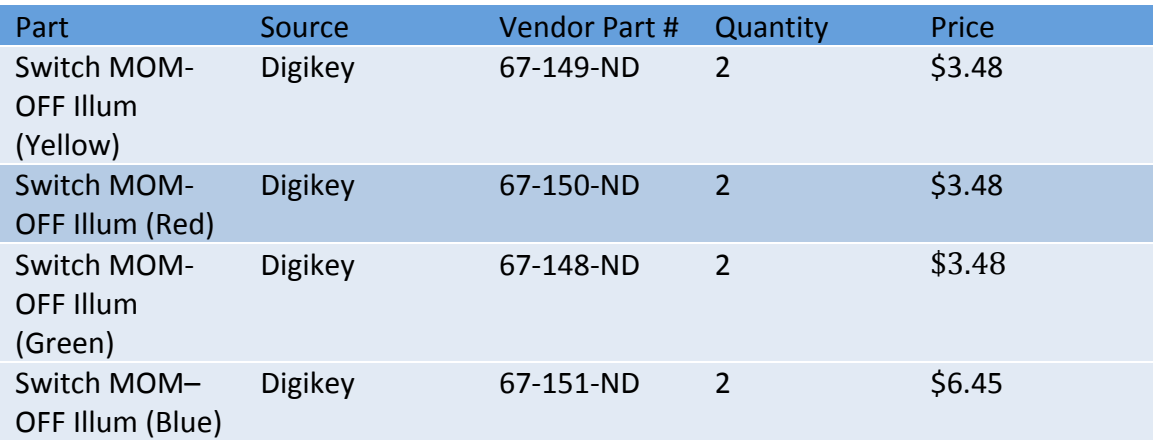

All
other
parts
used
could
be
found
in
the
Lab.

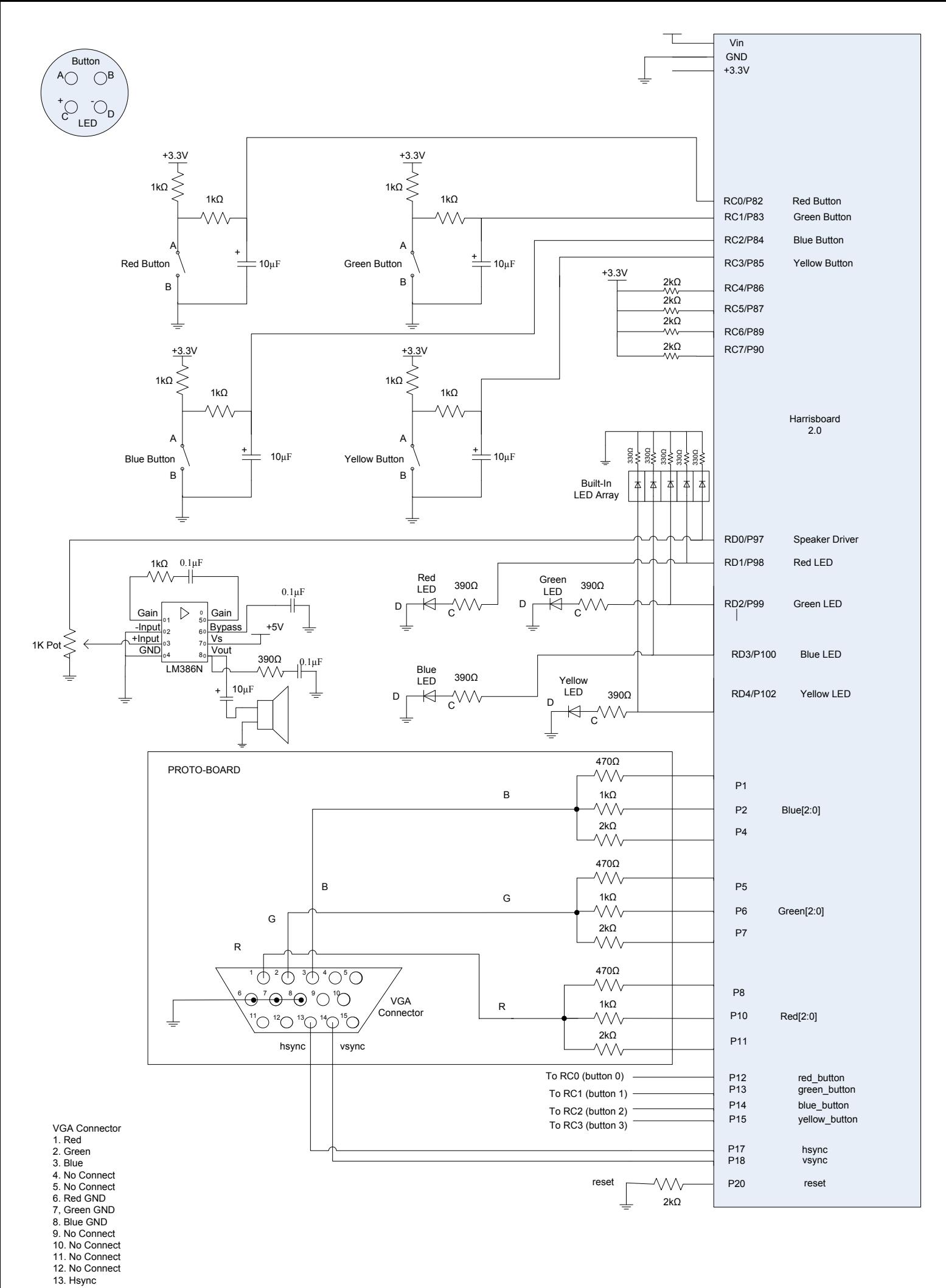

14. Vsync

15. No Connect

```
1 `timescale 1ns / 1ps
2 //////////////////////////////////////////////////////////////////////////////////
3 // Company: Harvey Mudd College
4 // Engineer: Becky Glick and Max Wishman
5 // 
6 // Create Date: 19:13:06 11/06/2009 
7 // Design Name: 
8 // Module Name: vga 
9 // Project Name: 
10 // Target Devices: 
11 // Tool versions: 
12 // Description: 
13 //
14 // Dependencies: 
15 //
16 // Revision: 
17 // Revision 0.01 - File Created
18 // Additional Comments: 
19 //
20 //////////////////////////////////////////////////////////////////////////////////
21 module vga(
22 input CLKIN IN,
23 input reset,
24 input red button,
25 input green button,
26 input blue button,
27 input yellow_button,
28 output [2:0] r,
29 output [2:0] g,
30 output [2:0] b,
31 output hsync,
32 output vsync
33 );
34
35 // Digital Clock Manager: Reduces 40MHz clk to 25MHz clock
36 clock_reduce clock_reduce1(
37 .CLKIN_IN(CLKIN_IN), \frac{1}{2} // 40MHz clk
38 .RST IN(RST IN),
39 .CLKFX OUT(CLKFX OUT), // 25MHz \text{ clk}40 .CLKIN IBUFG OUT (CLKIN IBUFG OUT)
41 );
42
43 wire [9:0] x;
44 wire [9:0] y;
45 wire valid;
46
47 // Controls hsync and vsync pins: Position on screen 
48 sync controller sync controller1(CLKFX OUT, reset, hsync, vsync, x, y, valid);
49
50 // Controls R, G, and B pins: Pixel color
51 rgb controller rgb controller1(reset, red button, green button,
52 blue button, yellow button, x, y, valid, r, g, b);
53
54
55 endmodule
56
```

```
1 `timescale 1ns / 1ps
2 //////////////////////////////////////////////////////////////////////////////////
3 // Company: Harvey Mudd College
4 // Engineer: Becky Glick and Max Wishman
5 // 
6 // Create Date: 14:42:26 11/24/2009 
7 // Design Name: 
8 // Module Name: sync controller
9 // Project Name: 
10 // Target Devices: 
11 // Tool versions: 
12 // Description: 
13 //
14 // Dependencies: 
15 //
16 // Revision: 
17 // Revision 0.01 - File Created
18 // Additional Comments: Creates hsynch and vsynch to drive VGA
19 //
20 //////////////////////////////////////////////////////////////////////////////////
21 module sync_controller(
22 input CLKFX_OUT,
23 input reset,
24 output hsync,
25 output vsync,
26 output [9:0] x,
27 output [9:0] y,
28 output valid
29 );
30
31 parameter maxcol = 800; //800 pixles per row
32 parameter maxrow = 525; //575 pixles per column
33 parameter HSYNC = 7'b1100000; //witdh when cannot write to rows 
34 parameter VSYNC = 2;<br>35 parameter hbporch = 6'b101000; //pixles off left side of screen
         parameter hbporch = 6'b101000; //pixles off left side of screen
36 parameter width = 640; //visible pixles per row
37 parameter vbporch = 25; //pixles off of top of screen
38 parameter height = 480; //visible pixles per column
39
40 reg [9:0] row, col; \frac{1}{2} //10 bit wire for row and col
41
42 always@(posedge CLKFX_OUT, posedge reset)
43 if (reset) //move cursor to upper left corner
44 begin
45 row = 0;46 col = 0;
47 end
48 else
49 begin
50 col = col + 1; //move cursor to right by one unit per
51 //clock cycle
52 if (col == maxcol) //once at the end of row
53 begin
54 col = 0; //move cursor back to left of screen
55 row = row + 1; //shift down one row
56 if (row == maxrow) //once at bottom of screen
57 row = 0; \gamma/go back to top!
58 end
59 end
60
61 assign hsync = (col > HSYNC); //determines hsync frequency
```

```
62 assign vsync = (row > VSYNC); //determines vsync frequency
63 assign x = (col - HSYNC - hbporch); //x(0) at left side of writeable area
64 assign y = (row - VSYNC - vbporch); //y(0) starts at top of writable area
65 //valid is high in writable area
66 assign valid = ((x < height) \& (y < width) \& (x > 0) \& (y > 0));67
68 endmodule
69
```

```
1 `timescale 1ns / 1ps
2 //////////////////////////////////////////////////////////////////////////////////
3 // Company: Harvey Mudd College
4 // Engineer: Becky Glick and Max Wishman
5 // 
6 // Create Date: 14:58:12 11/24/2009 
7 // Design Name: 
8 // Module Name: rgb controller
9 // Project Name: 
10 // Target Devices: 
11 // Tool versions: 
12 // Description: 
13 //
14 // Dependencies: 
15 //
16 // Revision: 
17 // Revision 0.01 - File Created
18 // Additional Comments: Creates color information for active pixel
19 //
20 //////////////////////////////////////////////////////////////////////////////////
21 module rgb_controller(
22 input reset,
23 input red_button,
24 input green button,
25 input blue button,
26 input yellow_button,
27 input [9:0] x,
28 input [9:0] y,
29 input valid, \frac{1}{2} high if hsync and vsync in writable area
30 output reg [2:0] r, // to be converted to analog for VGA color red
31 output reg [2:0] g, // to be converted to analog for VGA color green
32 output reg [2:0] b // to be converted to analog for VGA color blue
33 );
34 // rrrgggbbb
35 parameter blue = 9'b010010011;
36 parameter red = 9'b111010010;
37 parameter green = 9'b1010110100;
38 parameter yellow = 9'b001001100;
39 parameter blue bright = 9'b000000111;
40 parameter red_bright = 9'b111000000;
41 parameter green bright = 9'b000011000;
42 parameter yellow bright = 9'b111111000;
43 parameter border = 9'b000000000;
44 parameter white = 9'b111111111;
45
46 reg [8:0] color;
47
48
49 always@(*)
50 begin
51 if ((valid))
52 if (x < 240) // left half of screen
53 if (y < 260) // top-left region
54 if (red_button == 1'b1)
55 color <= red_bright; // red region "bright" on keypress 
56 else
57 color \le red; \lt // assign red color to region
58 else if (y > 250) // bottom-left region
59 if (blue button == 1'b1)60 color <= blue_bright; // blue region "bright" on keypress 
61 else
```
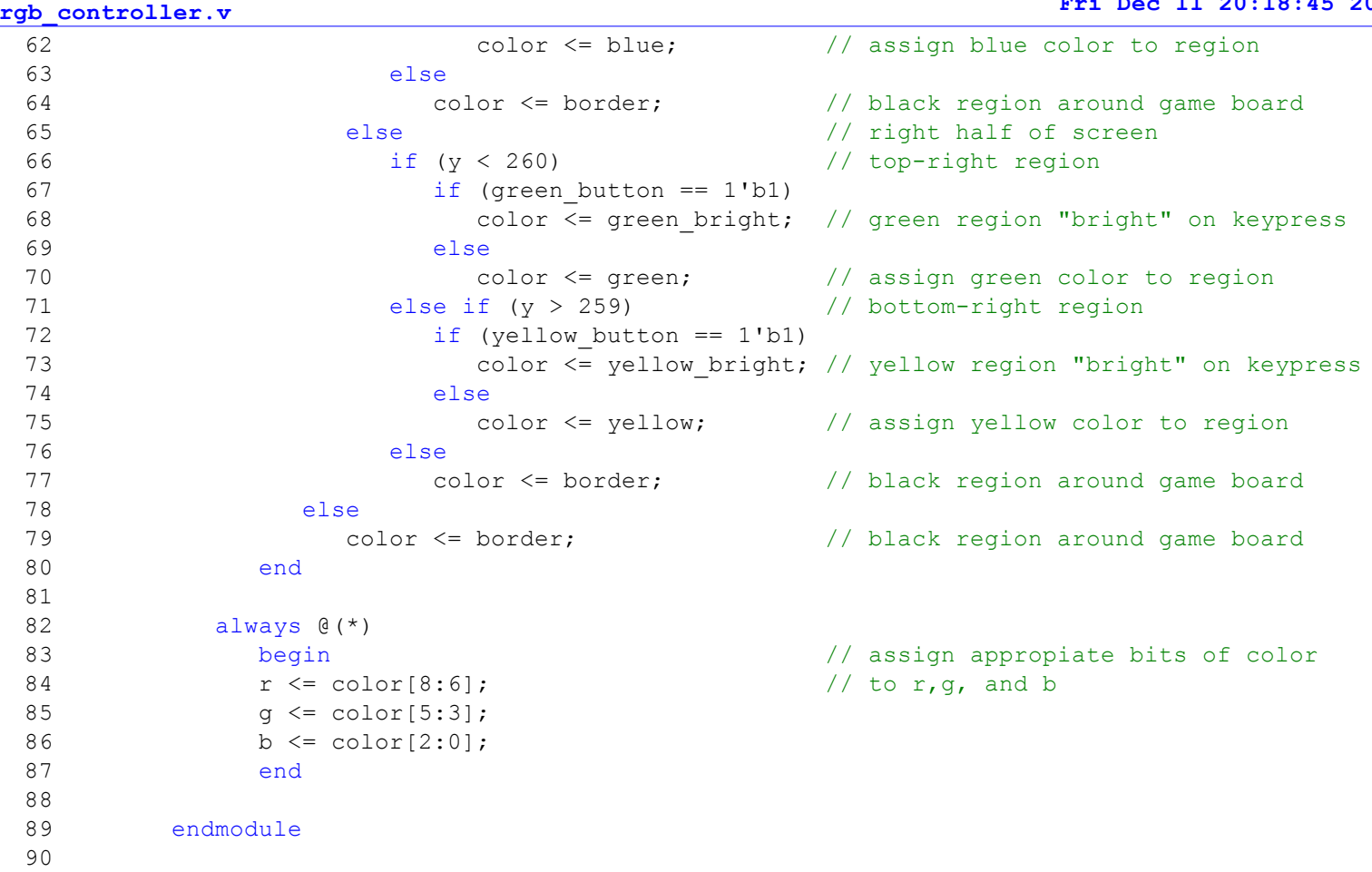

÷

```
clock_reduce
////////////////////////////////////////////////////////////////////////////////
// Copyright (c) 1995-2008 Xilinx, Inc. All rights reserved.
////////////////////////////////////////////////////////////////////////////////
// ____ ____ 
// / /\/ / 
// /___/ \ / Vendor: Xilinx 
                   Version : 10.1.03Application : xaw2verilog
                   // / / Filename : clock_reduce.v
                   Timesstamp : 12/01/2009 19:48:23// \ \ / \ 
// \___\/\___\ 
//
//Command: xaw2verilog -intstyle 
C:/glickwishman/final_project/vga/vga/clock_reduce.xaw -st clock_reduce.v
//Design Name: clock_reduce
//Device: xc3s400-5tq144
//
// Module clock_reduce
// Generated by Xilinx Architecture Wizard
// Written for synthesis tool: SynplifyPro
// Period Jitter (unit interval) for block DCM_INST = 0.03 UI
// Period Jitter (Peak-to-Peak) for block DCM_INST = 1.23 ns
`timescale 1ns / 1ps
module clock_reduce(CLKIN_IN, 
                      RST_IN, 
                      CLKFX_OUT, 
                      CLKIN_IBUFG_OUT, 
                      LOCKED_OUT);
     input CLKIN_IN;
     input RST_IN;
    output CLKFX_OUT;
    output CLKIN_IBUFG_OUT;
    output LOCKED_OUT;
    wire CLKFX_BUF;
    wire CLKIN_IBUFG;
    wire GND_BIT;
   assign GND_BIT = 0;
    assign CLKIN_IBUFG_OUT = CLKIN_IBUFG;
    BUFG CLKFX_BUFG_INST (.I(CLKFX_BUF), 
                           .0(CLKFX_0OUT));
    IBUFG CLKIN_IBUFG_INST (.I(CLKIN_IN), 
                              .O(CLKIN_IBUFG));
    DCM DCM_INST (.CLKFB(GND_BIT), 
                   .CLKIN(CLKIN_IBUFG), 
                   .DSSEN(GND_BIT), 
                   .PSCLK(GND_BIT), 
                   .PSEN(GND_BIT), 
                   .PSINCDEC(GND_BIT), 
                   .RST(RST_IN), 
                  .CLKDV(),
                   .CLKFX(CLKFX_BUF), 
                   .CLKFX180(), 
                  .CLK0().CLK2X() .CLK2X180(), 
                  CLK90().
                  .CLK180(),
                  .CLK270(),
```

```
clock_reduce
                  .LOCKED(LOCKED_OUT), 
                 .PSDONE(),<br>.STATUS());
S_{\mathsf{T}}\mathsf{ATUS}(\tt)) ;
 defparam DCM_INST.CLK_FEEDBACK = "NONE";
 defparam DCM_INST.CLKDV_DIVIDE = 2.0;
 defparam DCM_INST.CLKFX_DIVIDE = 8;
 defparam DCM_INST.CLKFX_MULTIPLY = 5;
 defparam DCM_INST.CLKIN_DIVIDE_BY_2 = "FALSE";
 defparam DCM_INST.CLKIN_PERIOD = 25.000;
 defparam DCM_INST.CLKOUT_PHASE_SHIFT = "NONE";
 defparam DCM_INST.DESKEW_ADJUST = "SYSTEM_SYNCHRONOUS";
 defparam DCM_INST.DFS_FREQUENCY_MODE = "LOW";
 defparam DCM_INST.DLL_FREQUENCY_MODE = "LOW";
 defparam DCM_INST.DUTY_CYCLE_CORRECTION = "TRUE";
 defparam DCM_INST.FACTORY_JF = 16'h8080;
 defparam DCM_INST.PHASE_SHIFT = 0;
 defparam DCM_INST.STARTUP_WAIT = "FALSE";
endmodule
```

```
simoncon1
/* simoncon.c: Final Project: VGA Simon game
 * Authors: Becky Glick <rglick@hmc.edu> and Max Wishman <mwishman@hmc.edu>
 * Date: October 30, 2009
  */
#include <p18f452.h#include <stdlib.h>
/* Function Prototypes */
void main(void);
void initialize(void);
int userinput(void);
void read(void);
void playinstruction(char index);
void instructions(void);
void checkinput(void);
void evilsound(void);
void leds(char color);
void music(int period, int duration);
void getseed (void);
void makerandomnote (void);
void srand( unsigned int seed );
int rand( void )
void keypressmusic(int period);
void displayscore(void);
int turn = 0; //Makes game start from beginning upon reset or power on
int notes[50]; //instantiates array for random instructions
void main (void){ //runs once every turn
        initialize();
        getseed();
        makerandomnote();
        instructions();
        checkinput();
}
void initialize(void) {
        /* Configure Timer 0 (T0CON)
         * TOCON(7): TMROON = 1 to enable timerO
         * TOCON(6): TO8BIT = 0 for 16-bit mode
         * TOCON(5): TOCS = 0 for internal instruction clock<br>* TOCON(4): TOSE = 0 n/a
         * T0CON(4):<br> * T0CON(3):
         * TOCON(3): PSA = 0 to assign prescaler<br>* TOCON(2-0): TOPS = 111 for 256 prescale
                                  = 111 for 256 prescale value
          */
        T0CON = 0x87; //1000_0111
        /* Configure Timer 1 (T1CON)<br>* T1CON(7): RD16 = 1
         * T1CON(7): RD16 = 1 to operate in 16-bit mode<br>* T1CON(6): = 0 unimplemented
         * T1CON(6): = 0 unimplemented<br>* T1CON(5-4): T1CKPS = 10 for 4 prescale value
         * T1CON(5-4): T1CKPS = 10 for 4 prescale value<br>* T1CON(3): T1OSCEN = 0 to disable oscillator
          * T1CON(3): T10SCEN = 0 to disable oscillator
 * T1CON(2): T1SYNC = 0 to synchronize external clock
 * T1CON(1): TMR1CS = 0 for internal clock
         * T1CON(1): TMR1CS = 0 for internal clo<br>* T1CON(0): TMR1ON = 1 to enable timer1
          */
        T1CON = 0xA1; //1010_0001/* Configure ADCON0
         * ADCS1:ADCS0 = 10 (Clock Conversion = F/32)
          * CHS2:CHS0 = 001 (Channel 1, AN1)
         * GO/DONE = 0 (A/D convesion status bit)
          * Unimplemented = 0
         * ADON = 1 (A/D converter module is powered up)
          */
        ADCONO = 0b10001001:
        /* Configure ADCON1
          * ADFM = 0 (Left Justified)
         * ADCS2 = 0 (Clock Conversion = F/32)
                                               Page 1
```

```
simoncon1
        * Unimplemented = 00
         * PCFG3:PCFG0 = 0000 (configure A/D port bits for AAAAAAAA)
         */
       ADCON1 = 0b00000000;// Configure ports
       TRISA = \bar{0}xFF;<br>TRISC = 0xFF;<br>TRISC = 0xFF;<br>\frac{1}{\sqrt{2}} // PortC is input
       TRISC = 0xFF; // PortC is input
       TRISD = 0x00; // PortD is output
}
void getseed ( void ){
       //Sample output from A/D Converter to generate seed
       char Seed;
       if (turn == 0 ) { // Only seed rand() once
               PIR1bits.ADIF = 0b0; // Re-zero interrupt flag
               PR1bits.ADIF = 0b0;<br>ADCONO = 0b10001101; // Restart A/D conversion
               while (1)if (PIR1bits.ADIF == 1) { \qquad // Check A/D conversion
                              unsigned int Seed = ADRESH;<br>srand(Seed); //
                              srand(Seed); // Seed with A/D conversion
                              return; // Brake from loop once 
                                                     //conversion completed
                      }
               }
       }
}
void makerandomnote (void) {
//Gets pseudo random number from rand and assigns to one of the four colors
       int newrandomnumber;
       newrandomnumber = rand();
       if ((newrandomnumber > 0) && (newrandomnumber < 8192)){
               notes[turn] = 0x03EC; //note for green
       }
       else if ((newrandomnumber > 8192) && (newrandomnumber < 16383)){
               notes[turn] = 0x04F1; //note for blue
       }
       else if ((newrandomnumber > 16383) && (newrandomnumber < 24576)){
               notes[turn] = 0x0768; //note for yellow
       }
       else {
               notes[turn] = 0x0954; //note for red
       }
}
void leds(char color) {
//Controls which LED's light up with instructions or to match user input
       if (color == 0) { \sqrt{2} //red LED on
               PORTDb<sup>1</sup>ts.RD1 = 0b1;
               PORTDbits.RD2 = 0b0;
               PORTDbits.RD3 = 0b0;
               PORTDbits.RD4 = 0b0;
       }
       else if (color == 1) { //green LED on
               PORTDbits.RD1 = 0b0;
               PORTDbits.RD2 = 0b1;
               PORTDbits.RD3 = 0b0;
               PORTDbits.RD4 = 0b0;
       }
       else if (color == 2) { //blue LED on
               PORTDbits.RD1 = 0b0;
               PORTDbits.RD2 = 0b0;
               PORTDbits.RD3 = 0b1;
               PORTDbits.RD4 = 0b0;
       }
       else if (color == 3) { //yellow LED on
               PORTDbits.RD1 = 0b0;
               PORTDbits.RD2 = 0b0;
                                         Page 2
```

```
simoncon1
                PORTDbits.RD3 = 0b0;
                PORTDbits.RD4 = 0b1;
        }<br>else {
                                                 //all LEDS off
                PORTDbits.RD1 = 0b0;
                PORTDbits.RD2 = 0b0;
                PORTDbits.RD3 = 0b0;
                PORTDbits.RD4 = 0b0;
        }
}
void music(int period, int duration) {
        unsigned int t0, t1; //timer values as 16-bit numbers
        unsigned int tl, th;
        //reset duration timer
        TMROH = 0x00;TMROL = 0x00:
        do { //repeat until the duration has elapsed
                if (period !=0) // if not a rest {
                //set the output high for half the period, then low for half the period
                         PORTDbits.RD0 = 0; //set output bit low
                        TMR1H = 0; TMR1L = 0; //reset period counter
                         do {
                                 t = TMR1L; //t1 = low bits of period timer
                                 th = TMR1H; \frac{1}{\pi} //t2 = high bits of period timer
                                 th = TMR1H;<br>
t1 = t1|th < 8;<br>
while (t1<period); //concatinate tl and shifted th<br>
while (t1<period); //wait for timer to match period
                         } while (t1<period); //wait for timer to match period
                         PORTDbits.RD0 = 1; //set output bit high
                        TMR1H = 0; TMR1L = 0; //reset period counterdo {
                                 t = TMR1L;
                                 th = TMR1H;<br>t1 = t1|th<<8;
                                 t1 = t1|th<<8; //concatinate tl and shifted th
                         } while (t1 < period); //wait for timer to match period
                tl = TMROL;<br>th = TMROH; the TMROH; the the thing the thing the thing the thing the thing the thing the thing the thing the<br>//set thing to high bits of duration
                th = TMR0H; //set th to high bits of duration
                t0 = tl|th<<8;             //concatinate tl and shifted th
        } while (t0<duration); //play note for duration
}
void instructions (void){
        // calls playinstruction for each instruction for the appropiate turn 
        // in game and creates appropiate delays
        char i;
        int delay;
        long int delay2;
        for (delay2=0; delay2<120000; delay2++){ //for delay between turns
        }
        for (i=0; i<=turn; i++){ //for delay between instructions
                for (delay=0; delay < 20000; delay++){
                }
                playinstruction(i);
                leds(5);
        }
}
void playinstruction(char index) {<br>int duration = 10000;
        int duration = 10000;<br>int period = notes[index]; \frac{1}{2} //translate instruction index to period
                                                 i/translate instruction index to period
        if (period == 0x0954) { //note for red
                leds(0);
        }
```

```
Page 3
```
simoncon1<br>//note for green/ else if (period  $==$  0x03EC) {  $\mathrm{l}_\mathsf{eds}(1)$ ; } else if (period ==  $0 \times 04F1$ ) { //note for blue  $\text{leds}(2)$ ; } else if (period  $==$  0x0768) { //note for yellow  $\mathrm{l}$ eds $(3)$ : } //play note for duration music(period, duration); } void checkinput (void){ //waits for user input in response to instruction int j; for (j=0; j<=turn; j++){ while (PORTC == 0xFF){ leds(5); //turn off all LEDs } if (userinput() != notes[j]) {  $//$ if user inputs incorrectly leds(5); if  $(notes[j] == 0x0954)$  { //check if red  $\overline{1}$ eds $(0)$ ; } else if (notes[j] == 0x03EC) { //check if green  $\text{leds}(1)$ ; } else if (notes[j] ==  $0x04F1$ ) { //check if blue  $\overline{1}$ eds $(2)$ ; } else if  $(notes[j] == 0x0768) { //check if yellow$  $\tilde{1}$ eds $(3)$ ;  $\}$ evilsound();  $//$ go to play ominous melody } } turn++; //increment turn } int userinput(void)  $\{$  == 0b0) { if (PORTCbits.RC0 == 0b0) { //if red button is pressed leds(0); //light red LED leds(0);<br>keypressmusic(0x0954); return 0x0954;  $\overline{\textbf{if}}$  (PORTCbits<sub>1</sub>RC1 == 0b0) if (PORTCbits.RC1 == 0b0) { //if green button is pressed leds(1); //light green LED leds(1);<br>keypressmusic(0x03EC); return 0x03EC; } { //if blue button is pressed<br>//light blue LED leds(2); //light blue LED keypressmusic(0x04F1); return 0x04F1;  $\int$  (PORTCbits RC3 == 0b0) {  $//if$  yellow button is pressed leds(3); keypressmusic(0x0768); return 0x0768; }<br>else //otherwise, all LEDs are off  $\frac{1}{1}$ eds(5); return 0x0000; } }

```
simoncon1
void evilsound(void) { //plays ominous melody line
        music(0x0333, 0xAAAA);music(0x0A66, 0x0F54);
         music(0x0A66, 0xD700);
         displayscore();
         turn = -1; \frac{1}{2} //resets turn
}
void displayscore(void) {
         PORTD = 0x00;<br>PORTD = turn;
                                                                         // turn starts at zero
         while (PORTC == 0xFF) {
         }
}
void keypressmusic(int period) {
         unsigned int t0, t1; //timer values as 16-bit numbers
         unsigned int tl, th;
         while (PORTC != 0xFF) {<br>PORTDbits.RD0 = 0;
                                                                         //set output bit low
                                                                         //(driving speaker)
                  TMR1H = 0; TMR1L = 0; \frac{1}{\sqrt{1}} and \frac{1}{\sqrt{1}} and \frac{1}{\sqrt{1}} and \frac{1}{\sqrt{1}} and \frac{1}{\sqrt{1}} and \frac{1}{\sqrt{1}} and \frac{1}{\sqrt{1}} and \frac{1}{\sqrt{1}} and \frac{1}{\sqrt{1}} and \frac{1}{\sqrt{1}} and \frac{1}{\sqrt{1}} and \frac{1}{\sqrtdo {
                           t = TMR1L;th = TMR1H;t1 = tl|th<<8;
                  } while (t1 < period);
                  PORTDbits.RD0 = 1; //set output bit high 
                                                                         //(driving speaker)
                  TMR1H = 0; TMR1L = 0; //reset period counter
                  TMR1H = 0; TMR1L = 0;<br>do {
                           t = TMR1L;th = TMR1H;t1 = t1|th < 8;
                  } while (t1 < period);
        }
}
```